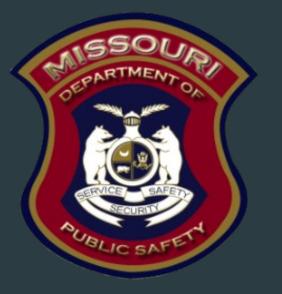

# FY 2022-2023 State Crisis Intervention Program

Department of Public Safety Grants

### Purpose

- Prevent or reduce crime and violence, with a particular focus on gun related violence and the programs and initiatives that target the risk factors that are likely to lead to this kind of violence.
- The grant will provide funding for communications, education and awareness for outreach to communities for state agencies regarding the creation and/or implementation of state crisis intervention court proceedings, and related gun violence reduction programs/initiatives.

### **Grant Requirements**

- FY 2022/2023 State Crisis Intervention Program
- Authorized by Bipartisan Safer Communities Supplemental Appropriations Act, 2022 (Pub. L. No. 117-159, 136 Stat. 1313, 1339); 28 U.S.C. 530C.
  - CFDA # 16.738
  - Awarded to Missouri by the U.S. Department of Justice (DOJ), Office of Justice Program (OJP), Bureau of Justice Systems (BJA)
  - Provides federal criminal justice funding

## Grant Requirements, Cont.

- All of the below can be found at:
  - https://dps.mo.gov/dir/programs/dpsgrants/documents/financial-admin-guidelines.pdf
- DPS Financial and Administrative Guide
- Information Bulletins
  - Policy on Advanced Payment and Cash Advances
  - Policy on Claim Request Requirements including DPS Reimbursement Checklist
  - Policy on Budget Modifications, Program Changes, Scope of Work Changes, Status Reports, and Return of Funds
  - Policy on Monitoring Subrecipient Reporting, Recordkeeping, and Internal Operation and Accounting Control Systems
  - Policy for Requirements of Subrecipient Pass-Through Entities

FY 2022-2023 SCIP

## Grant Requirements, Cont.

- BJA FY 2022 2023 Byrne State Crisis Intervention Program State Formula Solicitation:
  - https://bja.ojp.gov/funding/awards/15pbja-23-gg-00019-bsci
- Missouri State Statutes:
  - http://revisor.mo.gov/main/
- Office of Justice Programs (OJP) Financial Guide:
  - https://www.ojp.gov/funding/financialguidedoj/overview

## Audit Requirements

- Must comply with the organizational audit requirements
  - <u>2 CFR Part 200 Subpart F, Audit Requirements</u>
- Subrecipients who expend \$750,000 or more of federal funds during their fiscal year are required to submit a singe organization wide financial and compliance audit report (single audit) to the Federal Audit Clearinghouse within 9 months after the close of each fiscal year during the term of the award
  - https://harvester.census.gov/facweb/
- Includes all Federally Expended funds, not just SCIP funds

## Federal/State Civil Rights

Agencies must comply with Federal and State Civil Rights

- Title VI of the Civil Rights Act of 1964 (42 U.S.C. § 2000d)
- Section 504 of the Rehabilitation Act of 1973 (29 U.S.C. § 794)
- Title II of the Americans with Disabilities Act of 1990 (42 U.S.C. § 12131-34)
- Title IX of the Education Amendments of 1972 (21681, 1683, and U.S.C § 1685-860)
- Age Discrimination Act of 1975 (42 U.S.C. § § 6101-07)
- Section 213.065 RSMo Discrimination in Public Accommodations
- Section 213.055 RSMo Unlawful Employment Practices

- U.S. Department of Justice Regulations -(28 CFR pt 38) Equal Treatment for Faith Based Organizations
- U.S. Department of Justice Regulations (28 CFR pt 54) Non-discrimination on the Basis of Sex in Education Programs or Activities Receiving Federal Financial Assistance Executive Order 13279 (equal protection of the laws for faith-based and community organizations)
- Executive Order 13559 (fundamental principles and policymaking criteria for partnerships with faith-based and other neighborhood organizations)
- U.S. Department of Justice Regulations (28 CFR pt 42) Non-Discrimination; Equal Employment Opportunity; Policies and Procedures

## Equal Employment Opportunity Plan (EEOP)

- Some organizations must complete a workforce report as a condition for receiving U.S. Department of Justice funding
  - Authorized by the Omnibus Crime Control and Safe Streets Act of 1968
  - The U.S. Department of Justice regulations pertaining to the development of a comprehensive EEOP can be found at 28 CFR § 42.301-42.308
- These EEOPs are collected, reviewed, and approved by the U.S. Department of Justice, Office for Civil Rights (OCR)
- EEOPs are intended to ensure federal funding recipients are providing equal employment opportunities to men and women regardless of sex, race, or national origin

## Office for Civil Right's EEOP Website:

- Effective in December 2016, the OCR developed an Equal Employment Opportunity (EEO) Reporting Tool to streamline the EEO reporting process.
- The deployment of the EEO Reporting Tool, however, changed the reporting requirements for recipients of funding from the U.S. Department of Justice
- Navigate to the OCR EEOP webpage
  - https://ojp.gov/about/ocr/eeop.htm

#### Equal Employment Opportunity Plans @

The statutory and regulatory information contained on this page does not constitute legal advice and is for general informational purposes only. The OCR makes no guarantee that the statutory authority or regulatory code citied within is the most current version of said law/regulation. For more recent versions of the U.S. Code and the CFR, users should consult the official <u>revised U.S.C.</u> or the <u>eCFR</u>.

An Equal Employment Opportunity (EEO) plan is a comprehensive document that

analyzes a recipient's relevant labor market data, as well as the recipient's employment practices, to identify possible barriers to the participation of women and minorities in all

levels of a recipient's workforce. Its purpose is to ensure the opportunity for full and

equal participation of men and women in the workplace, regardless of race, color, or

As a recipient of Department of Justice funding, your organization may be required to

submit a Certification Report or the Utilization Report portion of your plan to the Office

for Civil Rights. If you are unsure of whether your organization is subject to the Civil

Rights requirements of the Safe Streets Act, please refer to the FAQ How can I tell if a

national origin.

Civil Rights Home

Training Resources

Filing a Civil Rights Complaint

#### Equal Employment Opportunity Plans

Equal Employment Opportunity Program (EEOP) FAOs

Investigative Findings

Your Language

Initiatives of Interest

Statutes & Regulations

Other Resources and Links

Data Tools

recipient is subject to the Safe Streets Act? The Equal Employment Opportunity (EEO) Reporting System will allow you to create your organization's account, then prepare and submit an EEO Certification Form and if required, create and submit an EEO Utilization Report. You will also be able to access your organization's saved information in subsequent logins.

EEO Reporting Tool Login

- If you have IT or system related problems, such as trouble setting up your password
  or login issues refer to the <u>Entity Management Training Guide</u>. If you have problems
  navigating the system please refer to the <u>EEO Reporting Tool Job Aid</u>. If you still
  require assistance, please call the EEOP Service Desk at 202-307-0627 and leave a
  detailed message, or email <u>EEOPITSupport@usdoj.gov</u>.
- If you have questions please visit the <u>EEOP FAQ</u> page to determine what constitutes an EEO program or other related reporting requirements. If you still require assistance, please call the Office for Civil Rights at 202-616-1771 and leave a detailed message, or email <u>EEOPForms@usdoj.gov</u>.

## **EEOP Certification Form**

- Sign into the <u>EEO Reporting Tool</u>
- The applicable EEOP Certification Form will populate based on responses to the type of agency, number of employees, and single largest DOJ award
- When completed, the EEOP Certification Form must be e-signed by the designated official
  - See <u>EEO Reporting Tool Job Aid</u> for further instruction on how to designate this individual
- Once e-signed, the EEOP Certification Form is then submitted electronically, through the EEO Reporting Tool.
  - A confirmation email will be received

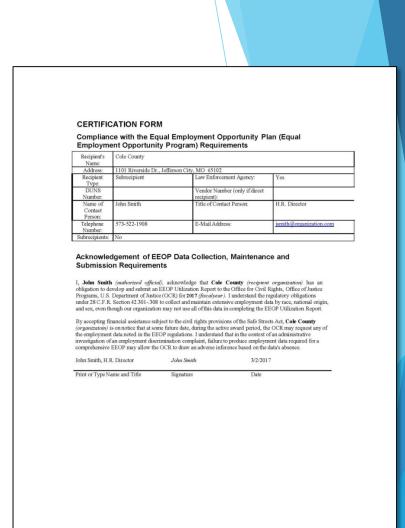

## EEOP Certification Form, Cont.

- The EEOP Certification Form must be submitted each calendar year for which DOJ funding is received
- The form must be prepared for the recipient (and subricipients) of the federal funding
  - Example County, City, University/College, State Department
- The form is not just for the project agency
  - Example Sheriff's Office, Police Department, State Division

## EEOP Certification Form, Cont.

- Recipients (and subrecipients) required to prepare an EEO Utilization Report must acknowledge such requirement
  - subcomponent of the EEOP
- Recipients (and subrecipients) exempt from the EEOP reporting requirement must claim such exemption
  - A "Notice of Acknowledgement of Requirement" form will populate within the EEO Reporting tool to be submitted to OCR.

### **Non-Discrimination**

- If the subrecipient has 50 or more employees and receives OJP, OVW, or COPS funding of \$25,000 or more:
  - The subrecipient must have written policies or procedures in place to notify program participants and employees on how to file complaints alleging discrimination
  - The subrecipient must designate a person(s) to coordinate complaints alleging discrimination

## **Non-Discrimination Findings**

- Subrecipients must notify DPS of any findings of discrimination within 30 days of the court judgment
- Submit the Court Judgment with a cover letter to DPS; the cover letter should identify the DPS-assigned Subaward Number, as indicated on the Subaward Document
  - Missouri Department of Public Safety Attn: Director of Public Safety PO Box 749 Jefferson City, MO 65102
- DPS must forward to the Office for Civil Rights (OCR)

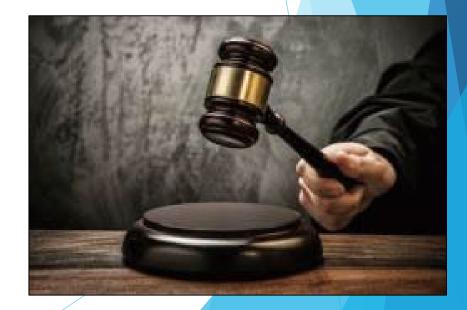

## Minors - Individuals under 18 years of age

- In instances where some or all activities benefit a set of individuals under the age of 18, determinations of suitability must be made, prior to interacting with said participating minors
- Applies regardless of the individuals employment status
- Additional details can be found on the OJP website
  - https://ojp.gov/funding/Explore/Interact-Minors.htm

## Web Site Credits

- Any Web site that is funded in whole or in part using SCIP funds must include the following statement:
  - "This Web site is funded in whole or in part through a grant from the Bureau of Justice Assistance, Office of Justice Programs, U.S. Department of Justice. Neither the U.S. Department of Justice nor any of its components operate, control, are responsible for, or necessarily endorse, this Web site (including, without limitation, its content, technical infrastructure, and policies, and any services or tools provided)."
- Must be clearly visible on the home page and on all major entry pages
- Full text of statement may be included through a link entitled "Notice of Federal Funding and Federal Disclaimer"

## Time Records Requirement

- All project personnel funded through SCIP will maintain timesheets that detail 100% of their time along with the activities/services provided.
- These timesheets must be signed by both the employee and the appropriate approving official
- Must be made available upon request

## Grant Set-Up

- The grant Subaward Agreement will be available in WebGrants under 'Subaward Documents Need Signatures'
- The award must be signed by the Authorized Official
- Each page of the Articles of Agreement must be initialed by the Authorized Official
- The signed award needs to be submitted to the Missouri Department of Public Safety though the Corresponded Component of WebGrants

## Spending Grant Dollars

- Funds must be obligated within the project period and expended within 45 days following the project period end date
- Project Period: June 1, 2023 July 31, 2026
- Final claim due September 15, 2026

## **Grant Reporting**

- Program Income must be submitted monthly
- Claims must be submitted at least every 3 months
  - Can be submitted as frequently as needed
  - The previous claim must be in 'paid' status before submitting another to prevent the reimbursement form from reflecting inaccurately
- Status Reports must be submitted every Quarter
- PMT Reports must be submitted every Quarter

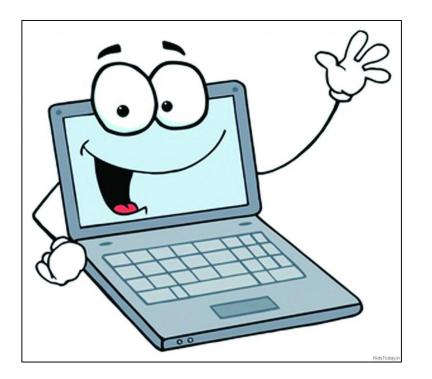

## WebGrants

Online Grants Management System

## Budget

### WebGrants Component

| Grant Components                     |           |
|--------------------------------------|-----------|
|                                      | Component |
| General Information                  |           |
| Contact Information                  |           |
| Budget                               |           |
| Claims                               |           |
| Correspondence                       |           |
| Status Reports                       |           |
| Subaward Adjustments                 |           |
| Subaward Adjustment Notices          |           |
| Site Visits                          |           |
| Subaward Documents - Need Signatures |           |
| Subaward Documents - Final           |           |
| Attachments                          |           |
| Closeout                             |           |
| Opportunity                          |           |
| Application                          |           |

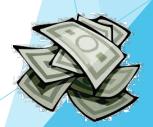

FY 2022-2023 SCIP

## Budget, Cont.

Budget

- Each piece of Equipment requested will have its own individual budget line
- All other expenses have been condensed to one line per category to decrease the number of budget adjustments.

| Dudget             |                             |                                               |                                                                   | Return to Compone                   |
|--------------------|-----------------------------|-----------------------------------------------|-------------------------------------------------------------------|-------------------------------------|
| To include lines i | n your budget, select "Ad   | d". If the project includes more than one     | budget line, repeat this step for each budget line.               |                                     |
| Line Item<br>Code: | Budget Category:            | Line Name:                                    | Description:                                                      | Amount of Grant Funds<br>Requested: |
|                    | 1. Personnel                | Employee Name                                 | Title and if partial how much of their time 10% of time           | \$20,00                             |
|                    |                             |                                               |                                                                   | \$20,0                              |
|                    | 2. Personnel Benefits       | Benefit name example FICA/Medicare            | In description include cost basis example 7.65%                   | \$1,5                               |
|                    |                             |                                               |                                                                   | \$1,5                               |
|                    | 3. Overtime Personnel       | Employee Name                                 | Title and if partial how much of their time example 50 hours      | \$2,2                               |
|                    |                             |                                               |                                                                   | \$2,2                               |
|                    | 4. Overtime Benefits        | Name of Benefit example<br>FICA/Medicare      | Cost basis 7.65%                                                  | \$1                                 |
|                    |                             |                                               |                                                                   | \$1                                 |
|                    | 5. Travel/Training          | Enter Name of the training                    | Include dates and what costs are included<br>(registration,Meals) | \$1,0                               |
|                    | 5. Travel/Training          | Mileage for work related meetings             | Meetings for program, 500 miles, \$.62 per mile                   | \$:                                 |
|                    |                             |                                               |                                                                   | \$1,3                               |
|                    | <ol><li>Equipment</li></ol> | Name of Equipment                             | Additional details including quantity (2)                         | \$5,0                               |
|                    |                             |                                               |                                                                   | \$5,0                               |
|                    | 7.<br>Supplies/Operations   | Enter name of supplies or operations<br>items | additional details including quantity (3)                         | \$8                                 |
|                    |                             |                                               |                                                                   | S                                   |
|                    | 8. Contractual              | Enter brief contract description              | Enter additional information including timeframe                  | \$9,0                               |
|                    |                             |                                               |                                                                   | \$9,0                               |
|                    |                             |                                               |                                                                   | \$40,0                              |

Return to Components

## **Claims Component**

Used to file for reimbursement of approved expenses

| Grant Components                     |           |
|--------------------------------------|-----------|
|                                      | Component |
| General Information                  |           |
| Contact Information                  |           |
| Budget                               |           |
| Claims                               |           |
| Correspondence                       |           |
| Status Reports                       |           |
| Subaward Adjustments                 |           |
| Subaward Adjustment Notices          |           |
| Site Visits                          |           |
| Subaward Documents - Need Signatures |           |
| Subaward Documents - Final           |           |
| Attachments                          |           |
| Closeout                             |           |
| Opportunity                          |           |
| Application                          |           |

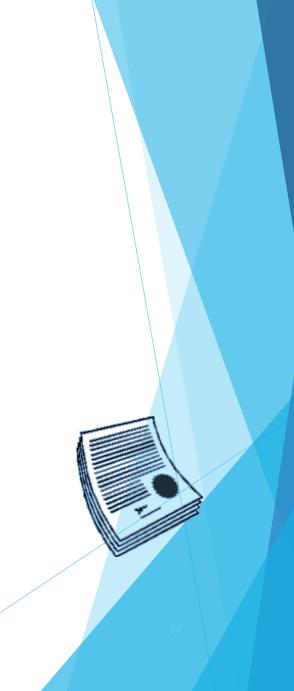

## **Claims Entry**

Select "Claims", followed by "Add"

| orce 1 - 2023                            |                                                                                                   |
|------------------------------------------|---------------------------------------------------------------------------------------------------|
| Underway                                 |                                                                                                   |
| State Crisis Intervention Program (SCIP) |                                                                                                   |
| BaseLine Organization                    |                                                                                                   |
| Michelle Branson                         |                                                                                                   |
| \$40,062.12                              |                                                                                                   |
|                                          | Underway<br>State Crisis Intervention Program (SCIP)<br>BaseLine Organization<br>Michelle Branson |

## Claims Entry, Cont.

FY 2022-2023 SCIP

- Complete the Claim General Information
  - Claim Type Monthly, Quarterly, other
  - Reporting Period Month(s) covered by the claim
  - Invoice Number Only applicable for State Agencies (DNR; MOPS)- LEAVE BLANK if not either of those agencies
  - Is this your Final Report No on all claims until submitting your last claim for reimbursement

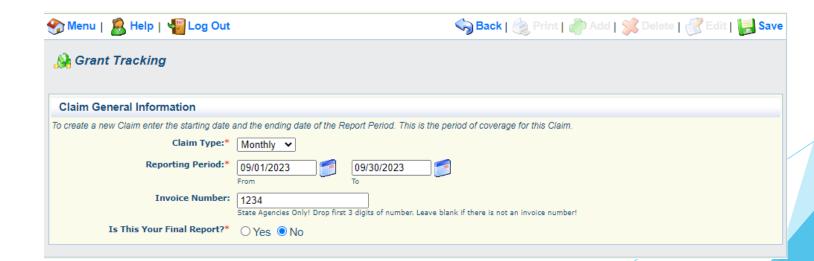

## Claims Entry, Cont.

| Select "Save" |                             |                                                                                                    |
|---------------|-----------------------------|----------------------------------------------------------------------------------------------------|
|               | 🅎 Menu   🤱 Help   📲 Log Out | 🌍 Back   쵫 Print   🧼 Add   📁 Delete   🧭 Edit   🕌 Save                                              |
|               | 🐊 Grant Tracking            |                                                                                                    |
|               | Claim General Information   |                                                                                                    |
|               |                             | and the ending date of the Report Period. This is the period of coverage for this Claim.           |
|               | Claim Type:*                | Monthly V                                                                                          |
|               | Reporting Period:*          | 09/01/2023 09/30/2023 09<br>From To                                                                |
|               | Invoice Number:             | State Agencies Only! Drop first 3 digits of number. Leave blank if there is not an invoice number! |
|               | Is This Your Final Report?* | ○ Yes ● No                                                                                         |

Select "Return to Components"

FY 2022-2023 SCIP

| Claim: 152990 - 001   |                                          |                 | Grant Component     |
|-----------------------|------------------------------------------|-----------------|---------------------|
| Grant:                | 152990-DPS Cyber Task Force 1            |                 |                     |
| Status:               | Editing                                  |                 |                     |
| Program Area:         | State Crisis Intervention Program (SCIP) |                 |                     |
| Grantee Organization: | BaseLine Organization                    |                 |                     |
| Program Manager:      | Michelle Branson                         |                 |                     |
|                       |                                          |                 |                     |
| Reporting Period      |                                          |                 | Return to Component |
| Claim Type:*          | Monthly                                  |                 |                     |
| Claim Status:*        | Editing                                  |                 |                     |
| Reporting Period:*    | 09/01/2023<br>From                       | 09/30/2023<br>™ |                     |
|                       | 1001                                     |                 |                     |
| Invoice Number:       | 1234                                     |                 |                     |

## Expenditures

Select "Expenditures" from the Components Section

| Components                                                             |                         | Preview   Submit |
|------------------------------------------------------------------------|-------------------------|------------------|
| Complete each component of the Claim and mark it as complete. Click Su | bmit when you are done. |                  |
| Name                                                                   | Complete?               | Last Edited      |
| General Information                                                    | 4                       | 09/11/2023       |
| Expenditures                                                           |                         |                  |
| Reimbursement                                                          |                         |                  |
| Equipment Inventory                                                    |                         |                  |
| Other Attachments                                                      |                         |                  |

Add a line for all expenditures within the claim by select "Add" for each

| 🥎 Menu   🧟 Help   📲 Log Out            |                                          |                  | <_                          | Back   💩 P   | rint   🥐 Ad     | d   🎉 Delete   🤞    | 🔮 Edit   🕞 Save   |
|----------------------------------------|------------------------------------------|------------------|-----------------------------|--------------|-----------------|---------------------|-------------------|
| 🐊 Grant Tracking                       |                                          |                  |                             |              |                 |                     |                   |
| Claim: 152990 - 001                    |                                          |                  |                             |              |                 | Gra                 | ant Components    |
| Grant:                                 | 152990-DP                                | S Cyber Task     | Force 1                     |              |                 |                     |                   |
| Status:                                | Editing                                  |                  |                             |              |                 |                     |                   |
| Program Area:                          | State Crisis Intervention Program (SCIP) |                  |                             |              |                 |                     |                   |
| Grantee Organization:                  | BaseLine Organization                    |                  |                             |              |                 |                     |                   |
| Program Manager:                       | Michelle Bra                             | anson            |                             |              |                 |                     |                   |
|                                        |                                          |                  |                             |              |                 |                     |                   |
| Expenditures                           |                                          |                  |                             |              | Mark as Cor     | nplete   Go to Cla  | aim Forms   Add   |
| Line<br>Number Payee Description Quant | ity Unit<br>Cost                         | Expense<br>Total | Federal Amount<br>Requested | Invoice<br># | Invoice<br>Date | Check/EFT<br>Number | Check/EFT<br>Date |
|                                        |                                          |                  |                             | \$0.00       |                 |                     |                   |
|                                        |                                          |                  |                             |              |                 |                     | Last Edited By    |

Line Number - a drop down section which allows you to select each line of an approved budget

| Expenditures              |                                                                                                    |  |
|---------------------------|----------------------------------------------------------------------------------------------------|--|
| Line Number*              | ×                                                                                                    |  |
| Payee*                    |                                                                                                    |  |
| Description*              | 1000 - Budget - Employee Name<br>2000 - Budget - Benefit name example FICA/Medicare                                                     |  |
| Quantity*                 | 3000 - Budget - Employee Name                                                                                                    |  |
| Unit Cost*                | 4000 - Budget - Name of Benefit example FICA/Medicare<br>9000 - Budget - Enter Name of the training / Mileage for work related meetings |  |
| Federal Amount Requested* | 10000 - Budget - Name of Equipment                                                                                                    |  |
| Invoice #*                | 11000 - Budget - Enter name of supplies or operations items<br>12000 - Budget - Enter brief contract description                        |  |
| Invoice Date*             |                                                                                                    |  |
| Check/EFT Number*         |                                                                                                    |  |
| Check/EFT Date*           |                                                                                                    |  |

| Line Number | Select Corresponding Budget Line Number                                            |  |  |
|-------------|------------------------------------------------------------------------------------|--|--|
| Payee       | Name of Individual (Personnel) or Company that is receiving payment (Vendor)       |  |  |
| Description | Brief description of item                                                          |  |  |
|             | Payroll / Benefits expenses should include the Payroll dates of the period claimed |  |  |
|             | Example -                                                                          |  |  |
|             | • Payroll 01/01/2023 - 01/30/2023 Overtime Payroll 01/01/2023 - 01/31/2023         |  |  |
|             | Benefits 01/01/2023 - 01/30/2023 Overtime Benefits 01/01/2023 - 01/31/2023         |  |  |
| Quantity    | Enter Quantity                                                                     |  |  |
|             | Personnel costs should be a quantity of 1                                          |  |  |
|             |                                                                                    |  |  |

| Unit Cost                | Cost per unit                                                   |
|--------------------------|-----------------------------------------------------------------|
|                          | Personnel will be the payroll period amount per applicable line |
| Federal Amount Requested | Must be the amount requested for reimbursement                  |
|                          | (Automatically transfers to the reimbursement component)        |
| Invoice #                | Vendor Invoice #                                                |
|                          | Personnel can be listed as N/A if no invoice number available   |
| Invoice Date             | Date on Vendor Invoice                                          |
|                          | Personnel can be listed as N/A if no invoice number available   |
| Check/EFT Number         | Check or EFT Number used to pay invoice                         |
| Check/EFT Date           | Date of Check or EFT Number used to pay invoice                 |

Select "Save"

| 🕎 Menu   🤱 Help   🍟 Log Out |                                          | 🥱 Back   쵫 Print   🧼 Add   🗯 Delete   🧭 Edi   🕌 Save |
|-----------------------------|------------------------------------------|------------------------------------------------------|
| 🐊 Grant Tracking            |                                          |                                                      |
| Claim: 152990 - 001         |                                          | Grant Components                                     |
| Grant:                      | 152990-DPS Cyber Task Force 1            |                                                      |
| Status:                     | Editing                                  |                                                      |
| Program Area:               | State Crisis Intervention Program (SCIP) |                                                      |
| Grantee Organization:       | BaseLine Organization                    |                                                      |
| Program Manager:            | Michelle Branson                         |                                                      |
| Expenditures                |                                          |                                                      |
| Line Number*                |                                          |                                                      |

#### Example Expenditures -

| Expenditures   |                       |                                                                                               |          | Auto-<br>Calculates |                    | Mark as Complete   Go to Claim Forms   Ad |              |                 | Forms   Add         |                   |
|----------------|-----------------------|-----------------------------------------------------------------------------------------------|----------|---------------------|--------------------|-------------------------------------------|--------------|-----------------|---------------------|-------------------|
| Line<br>Number | Payee                 | Description                                                                                   | Quantity | Unit<br>Cost        | Expense F<br>Total | ederal Amount<br>Requested                | Invoice<br># | Invoice<br>Date | Check/EFT<br>Number | Check/EFT<br>Date |
| 1000           | Brandy<br>Boessen     | Payroll 09/01/2023 - 09/30/2023                                                               | 1.0      | \$400.00            | \$400.00           | \$400.00                                  | N/A          | N/A             | 4321                | 10/15/2023        |
| 2000           | Brandy<br>Boessen     | Benefits 09/01/2023 - 09/30/2023                                                              | 1.0      | \$30.60             | \$30.60            | \$30.60                                   | N/A          | N/A             | 4321                | 10/15/2023        |
| 9000           | Dell<br>Technologies  | Dell 42" Computer Monitor                                                                     | 2.0      | \$350.00            | \$700.00           | \$700.00                                  | 1234         | 09/27/2023      | 3836                | 10/12/2023        |
| 9000           | Training              | Domestic Violence Training for<br>Brandy Boessen, 10/01/2023 -<br>10/03/2023 Registration Fee | 120.0    | \$1.00              | \$120.00           | \$120.00                                  | 16287        | 09/17/2023      | 984135              | 09/20/2023        |
| 10000          | Dell<br>Technologies  | Dell Desktop Computer                                                                         | 1.0      | \$1,200.00          | \$1,200.00         | \$0.00                                    | 1234         | 09/27/2023      | 3836                | 10/12/2023        |
| 12000          | D&A and<br>Associates | Attorney Services, 09/01/2023 -<br>09/30/2023                                                 | 1.0      | \$1,120.00          | \$1,120.00         | \$1,120.00                                | 345          | 10/07/2023      | 900156316518354     | 10/8/2023         |
|                |                       |                                                                                               |          |                     |                    | \$2,370.60                                |              |                 |                     |                   |

When all Expenditure lines have been entered, select "Mark as Complete"

FY 2022-2023 SCIP

## Reimbursement, Cont.

#### Open Reimbursement Form

| Components                                                             | Preview   Submit        |             |
|------------------------------------------------------------------------|-------------------------|-------------|
| Complete each component of the Claim and mark it as complete. Click Su | bmit when you are done. |             |
| Name                                                                   | Complete?               | Last Edited |
| General Information                                                    | 4                       | 09/11/2023  |
| Expenditures                                                           | 1                       | 09/12/2023  |
| Reimbursement                                                          |                         |             |
| Equipment Inventory                                                    |                         |             |
| Other Attachments                                                      |                         |             |

FY 2022-2023 SCIP

## Reimbursement

- Verify that the amounts entered on the Expenditure Form have carried over to the Reimbursement Form
- You should never need to edit the Reimbursement Form
- Select "Mark as Complete"

| Reimbursement        |                          | Mark as C    | complete   Go to        | Go to Claim Forms           |             |                                  |
|----------------------|--------------------------|--------------|-------------------------|-----------------------------|-------------|----------------------------------|
| Budget Category      | Budget Category Details  |              | Expenses<br>This Period | Prior<br>Expenses<br>(Paid) | Total Paid  | Available<br>Balance<br>(Unpaid) |
| Budget               |                          |              |                         |                             |             |                                  |
| 1. Personnel         | 1001 (Line Item Code: )  | \$54,600.00  | \$6,000.00              | \$0.00                      | \$6,000.00  | \$48,600.00                      |
| 2. Benefits          | 2001 (Line Item Code: )  | \$7,995.00   | \$300.00                | \$0.00                      | \$300.00    | \$7,695.00                       |
| 3. Overtime          | 3001 (Line Item Code: )  | \$1,950.00   | \$0.00                  | \$0.00                      | \$0.00      | \$1,950.00                       |
| 4. Overtime Benefits | 4001 (Line Item Code: )  | \$149.18     | \$0.00                  | \$0.00                      | \$0.00      | \$149.18                         |
| 5. Travel/Training   | 9001 (Line Item Code: )  | \$4,680.00   | \$200.00                | \$0.00                      | \$200.00    | \$4,480.00                       |
| 6. Mobile Radio(2)   | 10001 (Line Item Code: ) | \$11,000.00  | \$11,000.00             | \$0.00                      | \$11,000.00 | \$0.00                           |
| 6. Portable Radio(2) | 10002 (Line Item Code: ) | \$10,000.00  | \$0.00                  | \$0.00                      | \$0.00      | \$10,000.00                      |
| 7. Office Supplies   | 11001 (Line Item Code: ) | \$195.00     | \$156.26                | \$0.00                      | \$156.26    | \$38.74                          |
| 8. Vehicle Leases    | 12001 (Line Item Code: ) | \$25,272.00  | \$2,250.00              | \$0.00                      | \$2,250.00  | \$23,022.00                      |
| Τα                   | otal:                    | \$115,841.18 | \$19,906.26             | \$0.00                      | \$19,906.26 | \$95,934.92                      |

## **Equipment Inventory**

#### Select "Equipment Inventory"

| Components                                                                     |                 | Preview   Submit |
|--------------------------------------------------------------------------------|-----------------|------------------|
| Complete each component of the Claim and mark it as complete. Click Submit whe | n you are done. |                  |
| Name                                                                           | Complete?       | Last Edited      |
| General Information                                                            | ✓               | 09/11/2023       |
| Expenditures                                                                   | ✓               | 09/12/2023       |
| Reimbursement                                                                  | ✓               | 09/12/2023       |
| Equipment Inventory                                                            |                 |                  |
| Other Attachments                                                              |                 |                  |

- Equipment is defined as tangible, non-expendable (non-consumable) personal property, having a useful life of more than one year and an acquisition cost of \$1,000 or more per unit.
- If no Equipment is requested for reimbursement within the claim select "Mark as Complete"
- If Equipment is requested each unit will require an entry, as each must be assigned their own unique identification number
  - If the unit already comes with a Serial or Unique Identifying number, use this as the identifying number on the equipment inventory form.
  - If no Unique Identifying number is present, this must be assigned and the unit tagged with the correlating number

#### Equipment Inventory, Cont. Select "Add" n Add | 💥 Delete | 🛃 Edit | 🔚 Save 🌑 Menu | 🧸 Help | 🍟 Log Out Sack | 🥘 Print 🔒 Grant Tracking Claim: 152990 - 001 Grant Components Grant: 152990-DPS Cyber Task Force 1 Status: Editing Program Area: State Crisis Intervention Program (SCIP) Grantee Organization: BaseLine Organization Program Manager: Michelle Branson **Equipment Detail** Mark as Complete | Go to Claim Forms n of Title Date of Quantity Funding: % of Individual Current Requesting Organization: County: Year: Manufacturer: Model: Description: Identification #(s): Federal Readiness Physical Use: Item Condition: Participation Costs Location in the cost: Last Edited By: FY 2022-2023 SCIP

| Requesting Organization | Your Agency's Name                                                                                                    |   |
|-------------------------|----------------------------------------------------------------------------------------------------|---|
| County                  | Your Agency's County                                                                                                    |   |
| Year                    | Federal Fiscal Year of the Grant -<br>2022                                                                                                    |   |
|                         |                                                                                                    |   |
| Manufacturer            | Who made the equipment purchased                                                                                                    |   |
| Model                   | Model number of equipment                                                                                                    |   |
| Description             | What is the equipment?                                                                                                    |   |
| Identification #(s)     | Unique string of characters used for identification such as a serial number                                                                                                    |   |
|                         | If there is no Unique Identifying Number for the equipment, one should be created usin<br>your Agency's Asset Tracking Procedure already in place, and affixed to the Equipment | - |
| Source of Funding       | 2022-2023 SCIP                                                                                                    |   |
| Title Holder            | Your Agency's Name                                                                                                    |   |
| Date of Delivery        | Date Equipment was received                                                                                                    |   |
| Quantity                | Should always be 1 as each piece of equipment is entered on its own line                                                                                                    |   |
| Individual Item Costs   | Cost of each individual item                                                                                                    |   |
|                         |                                                                                                    |   |

| % of Federal<br>Participation in Cost | % of Grant SCIP Award funds used to purchase equipment.<br>Example - If purchased entirely with SCIP money - 100%                          |
|---------------------------------------|----------------------------------------------------------------------------------------------------|
| Current Physical<br>Location          | Address of where equipment is currently stored                                                                                             |
| Use                                   | Enter one of the below on a progressive scale. If national use is indicated, it is assumed it is available at the other levels as well     |
|                                       | 1. Local - equipment will spend its lifecycle within the physical address provided                                                         |
|                                       | 2. Regional - span of area<br>example - a task force that spans more than one county                                                       |
|                                       | 3. Statewide - equipment can be found anywhere across the state of Missouri at any given time.                                             |
|                                       | 4. National - equipment can be found out of state                                                                                          |
| Readiness Condition                   | Enter either mission capable or not mission capable                                                                                        |
|                                       | 1. Mission capable - material condition of equipment indicating it can perform at least one and potentially all of its designated missions |
|                                       | 2. Not mission capable - material condition indicating that equipment is not capable of performing any of its designated missions.         |

Enter each piece of information and select "Save"

| Ιζ.                                         |                                                                                                    |
|---------------------------------------------|----------------------------------------------------------------------------------------------------|
| 🏠 Menu   🧟 Help   📲 Log Out                 | Save                                                                                                    |
| 🐊 Grant Tracking                            |                                                                                                    |
| Claim: 152990 - 001                         | Grant Components                                                                                                    |
| Grant:                                      | 152990-DPS Cyber Task Force 1                                                                                                    |
| Status:                                     | Editing                                                                                                    |
| Program Area:                               | State Crisis Intervention Program (SCIP)                                                                                                    |
| Grantee Organization:                       | BaseLine Organization                                                                                                    |
| Program Manager:                            | Michelle Branson                                                                                                    |
| Equipment Detail                            |                                                                                                    |
| Requesting Organization:*                   | BaseLine Organization<br>Organization that has or will end up with equipment.                                                                                                    |
| County:*                                    | BaseLine County                                                                                                    |
| Year:*                                      | 2022-2023                                                                                                    |
|                                             | Federal fiscal year of the grant.                                                                                                    |
| Manufacturer:*                              | Dell Technologies                                                                                                    |
| Model:*                                     | Inspiron 3910                                                                                                    |
| Description:*                               | Style, type, design or version of particular equipment.                                                                                                    |
|                                             | Desktop Computer                                                                                                    |
|                                             | 250 Character Limit - Generic description of the equipment that was purchased.                                                                                                    |
| Identification #(s):*                       | A2K0924760KJHA0934                                                                                                    |
|                                             |                                                                                                    |
|                                             | 500 Character Limit - Unique string of characters used for identification, such as, serial number or vehicle identification number. If there is not unique<br>identification number for the equipment, NA should be annotated in the box. When reporting multiple identification numbers please enter them into one<br>cell and separate them with a comma. |
| Source of Funding:*                         | 2022-2023 SCIP                                                                                                    |
| Title Holder:*                              | BaseLine Organization                                                                                                    |
|                                             | If there is no title for the equipment, N/A should be annotated in the box.                                                                                                    |
| Date of Delivery*                           | 09/21/2023                                                                                                    |
| Quantity*                                   | Date you received possession of the equipment.                                                                                                    |
| Individual Item Costs*                      |                                                                                                    |
|                                             | \$1,200.00                                                                                                    |
| % of Federal Participation in the<br>cost:* | 100.0%           Percentage of federal funds used to purchase the equipment.                                                                                                    |
| Current Physical Location*                  | 23 Test St. Test, MO 11111                                                                                                    |
| Use:*                                       | Place (address) where the equipment is located. A post office box address is not a physical location for the purpose of inventory.                                                                                                    |
| Use:**                                      | Local                                                                                                    |
|                                             |                                                                                                    |
|                                             | Local, regional, statewide, national. This is a progressive scale. If national use is indicated, it is assumed it is available at the other levels as well.                                                                                                    |
| Readiness Condition:*                       | Mission Capable                                                                                                    |
|                                             | Mission capable = material condition of equipment indicating it can perform at least one and potentially all of its designated missions.<br>Not mission capable = material condition indicating that equipment is not capable of performing any of its designated missions.                                                                                 |
|                                             |                                                                                                    |

- If additional equipment inventory lines are needed, select "Add"
- After all equipment is added, select "Mark as Complete"

| 🅎 Menu   🏅                  | 🔒 Help   🖣                   | Eug Out          |         |                     |                      | <b>S</b>                 | ack   🔌 I                | Print   🦑           | Add   🔰  | C Delete                    | 🛃 Edit   🛛    | <b>Save</b>                         |       |                        |
|-----------------------------|------------------------------|------------------|---------|---------------------|----------------------|--------------------------|--------------------------|---------------------|----------|-----------------------------|---------------|-------------------------------------|-------|------------------------|
| 🐊 Grant 🕻                   | Tracking                     |                  |         |                     |                      |                          |                          |                     |          |                             |               |                                     |       |                        |
| Claim: 1529                 | 90 - 001                     |                  |         |                     |                      |                          |                          |                     |          |                             |               | Gran                                | t Cor | mponents               |
|                             |                              | Grant:           | 15299   | 0-DPS Cybe          | er Task Force 1      |                          |                          |                     |          |                             |               |                                     |       |                        |
|                             |                              | Status:          | Editing | 9                   |                      |                          |                          |                     |          |                             |               |                                     |       |                        |
|                             |                              | Program Area:    | State   | Crisis Interve      | ention Program (SCI  | P)                       |                          |                     |          |                             |               |                                     |       |                        |
|                             | Grant                        | ee Organization: | BaseL   | ine Organiza.       | ation                |                          |                          |                     |          |                             |               |                                     |       |                        |
|                             | Pr                           | rogram Manager:  | Miche   | lle Branson         |                      |                          |                          |                     |          |                             |               |                                     |       |                        |
|                             |                              |                  |         |                     |                      |                          |                          |                     |          | _                           |               |                                     |       |                        |
| Equipment [                 | Detail                       |                  |         |                     |                      |                          |                          |                     |          | Mark                        | as Complete   | Go to                               | Clair | m Forms                |
| Requesting<br>Organization: | County: Yea                  | r: Manufacturer: | Model:  | Description:        | Identification #(s): | Source<br>of<br>Funding: | Holder                   | Date of<br>Delivery | Quantity | Individual<br>Item<br>Costs | Participation | Current<br>Physical<br>Location     | Use:  | Readines:<br>Condition |
|                             | BaseLine 2022<br>County 2023 |                  |         | Desktop<br>Computer | A2K0924760KJHA0934   | 2022-<br>2023<br>SCIP    | BaseLine<br>Organization | n 09/21/2023        | 1        | \$1,200.00                  | 100.0%        | 23 Test<br>St. Test,<br>MO<br>11111 |       | Mission<br>Capable     |
|                             |                              |                  |         |                     |                      |                          |                          |                     |          |                             | Last Edite    | ed By: TES                          | T TES | ST, 09/12/202          |

#### Attachments

#### Select "Other Attachments"

| Components                                                                                    |           | Preview   Submit |  |  |  |  |  |  |  |
|-----------------------------------------------------------------------------------------------|-----------|------------------|--|--|--|--|--|--|--|
| Complete each component of the Claim and mark it as complete. Click Submit when you are done. |           |                  |  |  |  |  |  |  |  |
| Name                                                                                          | Complete? | Last Edited      |  |  |  |  |  |  |  |
| General Information                                                                           | √         | 09/11/2023       |  |  |  |  |  |  |  |
| Expenditures                                                                                  | ✓         | 09/12/2023       |  |  |  |  |  |  |  |
| Reimbursement                                                                                 | √         | 09/12/2023       |  |  |  |  |  |  |  |
| Equipment Inventory                                                                           | ✓         | 09/12/2023       |  |  |  |  |  |  |  |
| Other Attachments                                                                             |           |                  |  |  |  |  |  |  |  |

- Each claim should include the supporting documentation
  - See <u>Information Bulletin #2 Policy on Claim Request Requirements</u> for detailed guidance on what documentation to include with your claim.

#### Attachments, Cont.

#### Select "Add"

| Claim: 152990 - 001                                                                          |                                                |                          | Grant Componen                                                                                                    |
|----------------------------------------------------------------------------------------------|------------------------------------------------|--------------------------|----------------------------------------------------------------------------------------------------|
| Grant:                                                                                       | 152990-DPS Cyber Task Force 1                  |                          |                                                                                                    |
| Status:                                                                                      | Editing                                        |                          |                                                                                                    |
| Program Area:                                                                                | State Crisis Intervention Program (            | SCIP)                    |                                                                                                    |
| Grantee Organization:                                                                        | BaseLine Organization                          |                          |                                                                                                    |
| Program Manager:                                                                             | Michelle Branson                               |                          |                                                                                                    |
| Other Attachments                                                                            | nents to attach, simply click "Mark as Comple  | ete".                    | Mark as Complete   Go to Claim Forn                                                                                    |
|                                                                                              |                                                |                          | outer or disk, enter a short title in the Description box, and                                                         |
| f this document is not saved on a computer o<br>bages, check your scanner settings to ensure |                                                |                          | d to a computer file location. If the document is multiple<br>-page scans into 1 saved document.                       |
|                                                                                              |                                                |                          | .ppt, *.pptx), Publisher (*.pub), Adobe PDF (*.pdf), Photos<br>nt of Public Safety does not have software to open, the |
|                                                                                              |                                                |                          |                                                                                                    |
| Do not attach password protected documents                                                   | as the Print to PDF feature will not be able t | to open such file types. |                                                                                                    |

#### Attachments, Cont.

- Provide a brief description, and select "Choose File" to upload your saved file
- Follow the instructions in the WebGrants system to attach the appropriate backup documentation, which could include
  - Payroll Documentation (Pay Stub), Timesheets or Certification form
  - Fringe Benefit Rate Sheets
  - Invoices, Cancelled checks, and signed proof of delivery
  - Additional Supporting Documentation
- Further information on what attachments are required can be found on the Information Bulletin #2 Policy on Claim Request Requirements
- Select "Save" and Add additional documents as needed

#### Attachments, Cont.

After all documents have been uploaded, select "Mark as Complete"

| Claim: 152990 - 001                                   |                                                                                    |                                 | Grant Component          |
|-------------------------------------------------------|------------------------------------------------------------------------------------|---------------------------------|--------------------------|
| Grant:                                                | 152990-DPS Cyber Task Force 1                                                      |                                 |                          |
| Status:                                               | Editing                                                                            |                                 |                          |
| Program Area:                                         | State Crisis Intervention Program (SCIP)                                           |                                 |                          |
| Grantee Organization:                                 | BaseLine Organization                                                              |                                 |                          |
| Program Manager:                                      | Michelle Branson                                                                   |                                 |                          |
| Other Attachments                                     |                                                                                    | Mark as Complete                | Go to Claim Form         |
| ou have no relevant and/or required docum             | ents to attach, simply click "Mark as Complete".                                   |                                 |                          |
| upload any relevant and/or required docum<br>ck Save. | ents, select Add from the menu toolbar, browse for the document on your computer o | or disk, enter a short title in | the Description box, and |

## Submit Claim

After all forms on the claim have been Marked as Complete, select "Submit"

| Components                                                                                    |           | Preview   Submit |  |  |  |  |  |  |
|-----------------------------------------------------------------------------------------------|-----------|------------------|--|--|--|--|--|--|
| Complete each component of the Claim and mark it as complete. Click Submit when you are done. |           |                  |  |  |  |  |  |  |
| Name                                                                                          | Complete? | Last Edited      |  |  |  |  |  |  |
| General Information                                                                           | √         | 09/11/2023       |  |  |  |  |  |  |
| Expenditures                                                                                  | ✓         | 09/12/2023       |  |  |  |  |  |  |
| Reimbursement                                                                                 | √         | 09/12/2023       |  |  |  |  |  |  |
| Equipment Inventory                                                                           | √         | 09/12/2023       |  |  |  |  |  |  |
| Other Attachments                                                                             |           | 09/12/2023       |  |  |  |  |  |  |

# Correspondence

#### WebGrants Component

| Grant Components                     |           |
|--------------------------------------|-----------|
|                                      | Component |
| General Information                  |           |
| Contact Information                  |           |
| Budget                               |           |
| Claims                               |           |
| Correspondence                       |           |
| Status Reports                       |           |
| Subaward Adjustments                 |           |
| Subaward Adjustment Notices          |           |
| Site Visits                          |           |
| Subaward Documents - Need Signatures |           |
| Subaward Documents - Final           |           |
| Attachments                          |           |
| Closeout                             |           |
| Opportunity                          |           |
| Application                          |           |

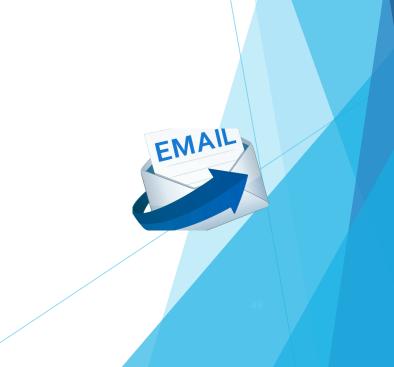

- Your Grant Specialist will receive an email alert when you send correspondence through the WebGrants System
- When you receive correspondence, it will be sent to your email from <u>dpswebgrants@dpsgrants.dps.mo.gov</u>
- Use the WebGrants System to reply to correspondence
  - \*\*\*DO NOT REPLY TO CORRESPONDENCE FROM YOUR EMAIL\*\*\*
  - If you reply from your email the correspondence will go to a generic email box instead of your Grant Specialist, and will delay the response

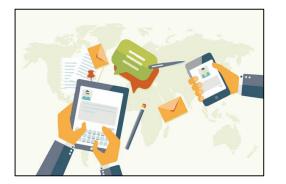

- All correspondence should be sent through the WebGrants system using the "Correspondence" Component
- Select "Add"

| À Grant Tracking                            |                        |                    |                  |                           |  |  |
|---------------------------------------------|------------------------|--------------------|------------------|---------------------------|--|--|
| Grant: 152990 - DPS C                       | /ber Task Force 1 - 2  | 2023               |                  |                           |  |  |
|                                             | Status: Underw         | ay                 |                  |                           |  |  |
| P                                           | rogram Area: State Ci  | risis Interventior | n Program (SCIP) |                           |  |  |
| Grantee Organization: BaseLine Organization |                        |                    |                  |                           |  |  |
| Pro                                         | gram Officer: Michelle | Branson            |                  |                           |  |  |
|                                             | Budget Total: \$40,062 | .12                |                  |                           |  |  |
| Inter-System Grantee                        | Correspondence         |                    |                  | Return to Components   Ad |  |  |
| Subject                                     | From                   | То                 | Sent/Received    | Attachments               |  |  |
|                                             |                        |                    |                  | Last Edited               |  |  |
|                                             |                        |                    |                  |                           |  |  |
| P                                           |                        |                    |                  |                           |  |  |

- Select multiple people in the "To" field by holding down Control on your keyboard before selecting
- Additional contacts can be added in the "CC" field as needed
- When your correspondence is complete, select "Send"

| Correspondence |                                                                                                    | Send       | ן י |  |
|----------------|----------------------------------------------------------------------------------------------------|------------|-----|--|
| То:*           | Brandy Boessen<br>Michelle Branson<br>TEST TEST                                                                    |            |     |  |
| CC:            |                                                                                                    |            |     |  |
|                | CC addresses must be entered in a valid email format. Use a semicolon (;) to separate multiple CC email addresses. |            |     |  |
| Subject:*      |                                                                                                    |            |     |  |
| Message:       |                                                                                                    |            |     |  |
| -              |                                                                                                    |            |     |  |
|                |                                                                                                    |            |     |  |
|                |                                                                                                    |            |     |  |
|                |                                                                                                    |            |     |  |
|                |                                                                                                    |            |     |  |
|                |                                                                                                    |            |     |  |
| Attachments:   | Choose File No file chosen                                                                                         |            |     |  |
|                |                                                                                                    |            |     |  |
|                | Choose File No file chosen                                                                                         |            |     |  |
|                | Choose File No file chosen                                                                                         |            |     |  |
|                | Choose File No file chosen                                                                                         |            |     |  |
|                |                                                                                                    |            |     |  |
|                | Choose File No file chosen                                                                                         |            |     |  |
|                | Ret                                                                                                    | urn to Top |     |  |
|                |                                                                                                    |            |     |  |

► To reply a correspondence, select the subject of the email

| Grant: 152990 - DPS Cyber Task Fo          | orce 1 - 2023                |                 |                |                              |                         |  |  |
|--------------------------------------------|------------------------------|-----------------|----------------|------------------------------|-------------------------|--|--|
| Status:                                    | Underway                     |                 |                |                              |                         |  |  |
| Program Area:                              | State Crisis Intervention Pr | rogram (SCIP)   |                |                              |                         |  |  |
| Grantee Organization:                      | on: BaseLine Organization    |                 |                |                              |                         |  |  |
| Program Officer:                           | Michelle Branson             | ichelle Branson |                |                              |                         |  |  |
| Budget Total:                              | \$40,062.12                  |                 |                |                              |                         |  |  |
| Inter-System Grantee Corresponde           | ence                         |                 |                | Return to                    | Components   Add        |  |  |
| Subject                                    | <b>_</b>                     | From            | То             | Sent/Received                | Attachments             |  |  |
| Grant 152990 - DPS Cyber Task Force 1: Tes | st                           | TEST TEST       | Brandy Boessen | 09/12/2023<br>Last Edited By | y: TEST TEST, 09/12/202 |  |  |
|                                            |                              |                 |                |                              |                         |  |  |

Next, select "Reply"

| Correspondence | Rep                                         | oly |   |
|----------------|---------------------------------------------|-----|---|
| From:          | TEST TEST                                   | _   |   |
| То:            | Brandy Boessen                              |     |   |
| CC:            |                                             |     |   |
| Subject:*      | Grant 152990 - DPS Cyber Task Force 1: Test |     |   |
| Message:       | Test                                        |     |   |
| Date Sent:     | 09/12/2023                                  |     |   |
| Attachments:   |                                             |     | 5 |

- Example items that are sent through correspondence
  - Questions pertaining to the grant
  - Personnel training certifications
  - Signed Award Documents
  - MOU's
- Request for approval
  - Contracts (Cannot be signed until they are reviewed by DPS)

# Subaward Adjustments

#### WebGrants Component

| Grant Components                     |           |
|--------------------------------------|-----------|
|                                      | Component |
| General Information                  |           |
| Contact Information                  |           |
| Budget                               |           |
| Claims                               |           |
| Correspondence                       |           |
| Status Reports                       |           |
| Subaward Adjustments                 |           |
| Subaward Adjustment Notices          |           |
| Site Visits                          |           |
| Subaward Documents - Need Signatures |           |
| Subaward Documents - Final           |           |
| Attachments                          |           |
| Closeout                             |           |
| Opportunity                          |           |
| Application                          |           |

#### Subaward Adjustments

- Must have prior written approval from DPS before deviating from the approved budget or program scope
  - ▶ In some instances, must also have prior approval by the DOJ.
- These changes are requested via Subaward Adjustments
- This includes changes from one budget line to another (transfer of money between budget lines)

#### Budget Modifications:

- A request for a budget modification must be submitted through WebGrants as a subaward adjustment and must be approved by DPS prior to the subrecipient obligating or expending the grant funds
- Includes Scope of Work Changes
- Examples -
  - Transferring funds between existing approved budget lines
  - Quantity modifications of an approved item / approved budget
  - Adding New lines items to the approved budget
  - Substituting items / Specification changes
    - Example, approved for a 12'x20' tent but wish to purchase a 10'x10' instead

Program Changes

A request for program changes must be submitted through WebGrants as a subaward adjustment and must be approved by DPS.

Examples

- changes in subrecipient staff which are listed directly within the award
  - authorized officials, project directors, fiscal officers or officers in charge
- Organizational or Contact Address changes
- > Any information changed the organization component in WebGrants
- A request to change the project period of performance (Extension)

- Open the Subaward Adjustments component and select "Add"
- Choose which type of Adjustment is being requested
  - If the approved budget will be affected, a budget revision is required
- Select "Safe"

| Interview Menu   🧟 Help   🍟 Log Out         | 🥱 Back   쵫 Print   🦛 Add   渊 Delete   🧭 Edit   🔛 Save |
|---------------------------------------------|-------------------------------------------------------|
| 🐊 Grant Tracking                            |                                                       |
| General Information                         |                                                       |
| Title:<br>(limited to 250 characters)*      |                                                       |
| Contract Amendment Type:* Budget Revision V |                                                       |
|                                             |                                                       |

- General Information
  - Provide a brief title
  - Choose which type of Adjustment is being requested

| General Information                    |                                     |  |
|----------------------------------------|-------------------------------------|--|
| Title:<br>(limited to 250 characters)* | Brief title                         |  |
| Contract Amendment Type:*              | Budget Revision<br>Program Revision |  |

Select "Return to Components"

| Menu   🤱 Help   📲 Log Out |                 | 🥎 Back   쵫 Print   🥐 Add   🎉 Delete   🛃 Edit   📙 Save |
|---------------------------|-----------------|-------------------------------------------------------|
| À Grant Tracking          |                 |                                                       |
| General Information       |                 | Return to Components                                  |
| ID:                       | 161893          |                                                       |
| Title:                    | Test Title      |                                                       |
| Amendment Type:           | Budget Revision |                                                       |
| Status:                   | Editing         |                                                       |
|                           |                 | Last Edited By: TEST TEST, 09/12/2023                 |

#### Select "Justification"

| Name                | Complete? | Last Edited |
|---------------------|-----------|-------------|
| General Information | 4         | 09/12/2023  |
| Justification       |           |             |
| Budget              |           |             |
| Confirmation        |           |             |
| Attachments         |           |             |
| 2-2023 SCIP         |           |             |

- Within the text field, provide details for the requested change.
- If requesting Budget Modifications, a mirrored example of the below excel sheet should be copied into the justification field denoting the changes
- Contact your Grant Specialist for the excel spreadsheet that should be used or copy and use the below

| Line<br>Number | Current<br>Budget | -         | Rec  | quested Change | Upo    | dated Budget | Description                                                                                                    |
|----------------|-------------------|-----------|------|----------------|--------|--------------|----------------------------------------------------------------------------------------------------|
| 1001           | ¢                 | 54,600.00 | ¢    | 307.62         | ¢      |              | Moving money from Equipment & Supplies/Operations to Personnel,<br>Personnel Benefits & Travel/Training to account for Budget vs. |
| 2001           | · ·               | 7,995.00  |      | 139.16         | ې<br>د | 8,134.16     |                                                                                                    |
| 3001           |                   | 1,950.00  |      | -              | Ś      | 1,950.00     |                                                                                                    |
| 4001           |                   | 149.18    |      | -              | \$     | 149.18       |                                                                                                    |
| 9001           | · ·               | 4,680.00  | \$   | 1,000.00       | \$     | 5,680.00     |                                                                                                    |
| 10001          | \$                | 11,000.00 | \$ ( | 1,000.00)      | \$     | 10,000.00    |                                                                                                    |
| 10001          | \$                | 10,000.00 | \$   | (446.78)       | \$     | 9,553.22     |                                                                                                    |
| 11001          | \$                | 195.00    | \$   | (100.00)       | \$     | 95.00        |                                                                                                    |
| 12001          | \$                | 25,272.00 | \$   | 100.00         | \$     | 25,372.00    |                                                                                                    |
|                | \$ 1              | 15,841.18 |      |                | \$     | 115,841.18   |                                                                                                    |

Select "Save"

| Subaward                                                                               | Adjustment: 01                                                                               |                                                   |                                                      |                                  |                                                    |                                     |                       |                     |          |
|----------------------------------------------------------------------------------------|----------------------------------------------------------------------------------------------|---------------------------------------------------|------------------------------------------------------|----------------------------------|----------------------------------------------------|-------------------------------------|-----------------------|---------------------|----------|
|                                                                                        | Gran                                                                                         | t: 152990-DPS (                                   | Cyber Tas                                            | k Force                          | 1                                                  |                                     |                       |                     |          |
|                                                                                        | Status                                                                                       | Editing                                           |                                                      |                                  |                                                    |                                     |                       |                     |          |
|                                                                                        | Program Area                                                                                 | State Crisis Int                                  | tate Crisis Intervention Program (SCIP)              |                                  |                                                    |                                     |                       |                     |          |
|                                                                                        | Grantee Organization                                                                         | BaseLine Orga                                     | aseLine Organization                                 |                                  |                                                    |                                     |                       |                     |          |
|                                                                                        | Program Manage                                                                               | Michelle Brans                                    | son                                                  |                                  |                                                    |                                     |                       |                     |          |
|                                                                                        | Submitted Date                                                                               | :                                                 |                                                      |                                  |                                                    |                                     |                       |                     |          |
|                                                                                        |                                                                                              |                                                   |                                                      |                                  |                                                    |                                     |                       |                     |          |
| Justification*<br>Justification*                                                       |                                                                                              | d adjustment and incl                             | ude the effe                                         | tive date:                       | . State the ne                                     | ed for the change and how the reque | sted revision will fu | rther the objective | es of ti |
| Justification*<br>Please explair<br>project.                                           | n the reason for the requested                                                               | -                                                 |                                                      |                                  |                                                    | ed for the change and how the reque |                       | -                   | es of ti |
| Justification*<br>Please explain<br>project.<br>X C I<br>Font<br>Request 1             | n the reason for the requested<br>☐ ☐ ☐ ☐ ↓ ← → ↓<br>↓ Size ↓ ↓<br>to move excess money from | m 11001, Docking S Current                        | Station, to To<br>Requeste                           | urce   <b>E</b><br>bughbool      | <mark>3 I Ц</mark><br>кs 10001.                    |                                     |                       | -                   | es of ti |
| Justification*<br>Please explain<br>project.<br>Kont<br>Font<br>Request to<br>Line Nur | n the reason for the requested                                                               | Imm In 1001, Docking S       Current       Budget | Station, to To<br>Requeste<br>Change                 | urce   <b>E</b><br>bughbool<br>d | <b>3 <i>I</i> Ц</b>  <br>ks 10001.<br>lated Budget | © ॡ   । != :=   सह स<br>Description |                       | -                   | es of ti |
| Justification*<br>Please explain<br>project.<br>X C I<br>Font<br>Request 1             | n the reason for the requested<br>☐ ☐ ☐ ☐ ↓ ← → ↓<br>↓ Size ↓ ↓<br>to move excess money from | m 11001, Docking S Current                        | Image: Station, to To     Requeste     Change     \$ | urce   <b>E</b><br>bughbool      | <b>3 <i>I</i> Ц</b>  <br>ks 10001.<br>lated Budget |                                     |                       | -                   | es of ti |

Select "Mark as Complete"

| Justificat               | ion                       |             |              |         |            |        |               |                         | Ma        | rk as Comple       | te    | Return to Components            |
|--------------------------|---------------------------|-------------|--------------|---------|------------|--------|---------------|-------------------------|-----------|--------------------|-------|---------------------------------|
| Justification            | 1*                        |             |              |         |            |        |               |                         | _         |                    |       |                                 |
| Please expla<br>project. | in the reason for the req | uested adju | stment and i | nclude  | the effect | ive da | te. State the | need for the change and | l how the | requested revision | n wil | I further the objectives of the |
| Request to               | o move excess mone        | ey from 11  | 1001, Dock   | cing St | tation, to | o Tou  | ighbooks 1    | 0001.                   |           |                    |       |                                 |
|                          |                           | Cur         | rrent        | Requ    | ested      |        |               |                         |           |                    |       |                                 |
| Line Numb                | er                        | Buc         | dget         | Chang   | ge         | Upda   | ated Budget   | Description             |           |                    |       |                                 |
| 10001                    | Toughbook                 | \$          | 8,386.05     | \$      | 20.76      | \$     | 8,406.81      | moving money to cove    | ver tough | book               |       |                                 |
| 11001                    | Dock                      | \$1,        | 613.94       | \$      | (20.76)    | \$     | 1,593.18      |                         |           |                    |       |                                 |
|                          |                           | \$          | 9,999.99     | \$      | -          | \$     | 9,999.99      |                         |           |                    |       |                                 |

#### Budget

| Components          |           | Preview   Submit |
|---------------------|-----------|------------------|
| Name                | Complete? | Last Edited      |
| General Information | ✓         | 09/12/2023       |
| Justification       | ✓         | 09/12/2023       |
| Budget              |           |                  |
| Confirmation        |           |                  |
| Attachments         |           |                  |

- Adjust the budget lines to mirror the changes that are to occur
- Make sure to update the Total Federal/State Share amounts (bottom)

Select "Save"

| 🏱 Menu   🧟 Help   🍟 Log Out |                                          | 🅱 Back   쵫 Print   🗬 Add   🗯 Delete   💰 Edi | 📙 Save |
|-----------------------------|------------------------------------------|---------------------------------------------|--------|
| 💫 Subaward Adjustments      |                                          |                                             |        |
| Subaward Adjustment: 01     |                                          |                                             |        |
| Grant:                      | 152990-DPS Cyber Task Force 1            |                                             |        |
| Status:                     | Editing                                  |                                             |        |
| Program Area:               | State Crisis Intervention Program (SCIP) |                                             |        |
| Grantee Organization:       | BaseLine Organization                    |                                             |        |
|                             | Michollo Prancon                         |                                             |        |
| Program Manager:            |                                          |                                             |        |

The Current Budget column represents the total cost of the current subaward. Enter the total cost of each budget category as it is reflected in the current version of the Budget
component. The sum of the Current Budget column should equal your current budget total.

The Revised Amount column represents the requested, revised total cost of the budget as a result of the Subaward Adjustment. Therefore, enter the total cost of each budget category as it will be reflected in the revised version of the Budget component. The sum of the Revised Amount column should equal your revised budget total.

| Ro                          | W | С           | urrent Budget | Re          | evised Amount |
|-----------------------------|---|-------------|---------------|-------------|---------------|
| Personnel                   |   | \$20,000.00 |               | \$20,000.00 |               |
| Personnel Benefits          |   | \$1,530.00  |               | \$1,530.00  |               |
| Personnel Overtime          |   | \$2,250.00  |               | \$2,250.00  | ]             |
| Personnel Overtime Benefits |   | \$172.12    |               | \$172.12    | ]             |
| PRN Time                    |   | \$0.00      |               | \$0.00      | ]             |
| PRN Benefits                |   | \$0.00      |               | \$0.00      | ]             |
| Volunteer Match             |   | \$0.00      |               | \$0.00      | ]             |
| Travel/Training             |   | \$1,310.00  |               | \$1,310.00  | ]             |
| Equipment                   |   | \$5,000.00  |               | \$5,070.26  | ]             |
| Supplies/Operations         |   | \$800.00    |               | \$729.74    | ]             |
| Contractual                 |   | \$9,000.00  |               | \$9,000.00  |               |
| Renovation/Construction     |   | \$0.00      |               | \$0.00      | ]             |
| Indirect Costs              |   | \$0.00      |               | \$0.00      |               |

#### Federal/State and Local Match Share

The Current Budget column represents the current subaward. Enter the total federal/state share and total local match share as it is reflected in the current version of the Budget component. The sum of the federal/state share and the local match share should equal the total of the Current Budget column above.

The Revised Amount column represents the requested, revised total of the budget as a result of the Subaward Adjustment. Therefore, enter the total federal/state share and the total local match share as it will be reflected in the revised version of the Budget component. The sum of the federal/state share and the local match share should equal the total of the Revised Amount column above.

| Row                       | Current Budget | Revised Amount |
|---------------------------|----------------|----------------|
| Total Federal/State Share | \$40,062.12    | \$40,062.12    |
| Total Local Match Share   | \$0.00         | \$0.00         |
|                           |                | Batan ta Tan   |

Return to Top

- Review changes and amounts
- Select "Mark as Complete"

#### Budget

Mark as Complete Return to Components

The Current Budget column represents the total cost of the current subaward. Enter the total cost of each budget category as it is reflected in the current version of the Budget component. The sum of the Current Budget column should equal your current budget total.

The Revised Amount column represents the requested, revised total cost of the budget as a result of the Subaward Adjustment. Therefore, enter the total cost of each budget category as it will be reflected in the revised version of the Budget component. The sum of the Revised Amount column should equal your revised budget total.

| Row                         | Current Budget | Revised Amount | Net Change |
|-----------------------------|----------------|----------------|------------|
| Personnel                   | \$20,000.00    | \$20,000.00    | \$0.00     |
| Personnel Benefits          | \$1,530.00     | \$1,530.00     | \$0.00     |
| Personnel Overtime          | \$2,250.00     | \$2,250.00     | \$0.00     |
| Personnel Overtime Benefits | \$172.12       | \$172.12       | \$0.00     |
| PRN Time                    | \$0.00         | \$0.00         | \$0.00     |
| PRN Benefits                | \$0.00         | \$0.00         | \$0.00     |
| Volunteer Match             | \$0.00         | \$0.00         | \$0.00     |
| Travel/Training             | \$1,310.00     | \$1,310.00     | \$0.00     |
| Equipment                   | \$5,000.00     | \$5,070.26     | \$70.26    |
| Supplies/Operations         | \$800.00       | \$729.74       | (\$70.26)  |
| Contractual                 | \$9,000.00     | \$9,000.00     | \$0.00     |
| Renovation/Construction     | \$0.00         | \$0.00         | \$0.00     |
| Indirect Costs              | \$0.00         | \$0.00         | \$0.00     |
| Totals                      | \$40,062.12    | \$40,062.12    | \$0.00     |

#### Federal/State and Local Match Share

The Current Budget column represents the current subaward. Enter the total federal/state share and total local match share as it is reflected in the current version of the Budget component. The sum of the federal/state share and the local match share should equal the total of the Current Budget column above.

 The Revised Amount column represents the requested, revised total of the budget as a result of the Subaward Adjustment. Therefore, enter the total federal/state share and the total local match share as it will be reflected in the revised version of the Budget component. The sum of the federal/state share and the local match share should equal the total of the Revised Amount column above.

| Row                       | Current Budget | Current Percent | Revised Amount | Revised Percent | Net Change            |
|---------------------------|----------------|-----------------|----------------|-----------------|-----------------------|
| Total Federal/State Share | \$40,062.12    | 100.0%          | \$40,062.12    | 100.0%          | \$0.00                |
| Total Local Match Share   | \$0.00         | 0%              | \$0.00         | 0%              | \$0.00                |
|                           |                |                 |                | Last Edited By: | TEST TEST, 09/12/2023 |

#### Confirmation

| Components             |           | Preview   Submit |
|------------------------|-----------|------------------|
| Name                   | Complete? | Last Edited      |
| General Information    | ✓         | 09/12/2023       |
| Justification          | ✓         | 09/12/2023       |
| Budget<br>Confirmation | ✓         | 09/12/2023       |
| Attachments            |           |                  |

#### Complete the form

| Confirmation               |                                                                                                    |
|----------------------------|----------------------------------------------------------------------------------------------------|
|                            | official, in lieu of signature, represents your legally binding acceptance of the terms of this subaward adjustment and your statement of<br>s subaward adjustment. You must include your title, full legal name, and the current date. |
| Authorized Official Name:* | Test Tester                                                                                                    |
| Title:*                    | Mayor                                                                                                    |
| Date:*                     | 09/01/2023                                                                                                    |
|                            |                                                                                                    |

#### Select "Save"

| 🅎 Menu   🧟 Help   📲 Log Out |                                          | 🏟 Back   쵫 Print   🧼 Add   🗱 Delete   🧭 Edit | Save |
|-----------------------------|------------------------------------------|----------------------------------------------|------|
| 🔍 Subaward Adjustments      |                                          |                                              |      |
| Subaward Adjustment: 01     |                                          |                                              |      |
| Grant:                      | 152990-DPS Cyber Task Force 1            |                                              |      |
| Status:                     | Editing                                  |                                              |      |
| Program Area:               | State Crisis Intervention Program (SCIP) |                                              |      |
| Grantee Organization:       | BaseLine Organization                    |                                              |      |
| Program Manager:            | Michelle Branson                         |                                              |      |
| Submitted Date:             |                                          |                                              |      |

#### Select "Mark as Complete"

| Confirmation               | Mark as Complete                                                                                                    | Return to Components           |
|----------------------------|----------------------------------------------------------------------------------------------------|--------------------------------|
|                            | official, in lieu of signature, represents your legally binding acceptance of the terms of this subaward adjus<br>is subaward adjustment. You must include your title, full legal name, and the current date. | itment and your statement of   |
| Authorized Official Name:* | Test Tester                                                                                                    |                                |
| Title:*                    | Mayor                                                                                                    |                                |
| Date:*                     | 09/01/2023                                                                                                    |                                |
|                            | Leat Ex                                                                                                    | dited Dr. TEST TEST 00/40/2022 |

#### Select "Attachments"

| Components          |           | Preview   Submit |
|---------------------|-----------|------------------|
| Name                | Complete? | Last Edited      |
| General Information | ✓         | 09/12/2023       |
| Justification       | ✓         | 09/12/2023       |
| Budget              | √         | 09/12/2023       |
| Confirmation        | ✓         | 09/12/2023       |
| Attachments         |           |                  |

If you wish to add supporting documentation select "Add"

- Examples include
  - Quotes to support budget line modifications
  - Letters from vendors stating a product may not be available until a certain date, a substitute may be needed
- Select "Mark as Complete"

| Subaward Adjustment: 01                                   |                            |                                                                                                    |                                                          |
|-----------------------------------------------------------|----------------------------|----------------------------------------------------------------------------------------------------|----------------------------------------------------------|
| Grant:                                                    | 152990-DPS Cybe            | r Task Force 1                                                                                                    |                                                          |
| Status:                                                   | Editing                    |                                                                                                    |                                                          |
| Program Area:                                             | State Crisis Interve       | ntion Program (SCIP)                                                                                                    |                                                          |
| Grantee Organization:                                     | BaseLine Organiza          | tion                                                                                                    |                                                          |
| Program Manager:                                          | Michelle Branson           |                                                                                                    |                                                          |
| Submitted Date:                                           |                            |                                                                                                    |                                                          |
| Attachments                                               |                            | M                                                                                                    | lark as Complete   Return to Components                  |
| f you have no relevant and/or required docum              | ents to attach, simply cli | ck "Mark as Complete".                                                                                                    |                                                          |
| o upload any relevant and/or required docum<br>lick Save. | ents, select Add from th   | e menu toolbar, browse for the document on your computer                                                                        | or disk, enter a short title in the Description box, and |
|                                                           |                            | t of printed paper, it will need to be scanned and saved to a<br>as one file or use a PDF merger to combine multiple 1-pag      |                                                          |
|                                                           |                            | Vord (*.doc, *.docx), Excel (*.xis, *.xisx), PowerPoint (*.ppt,<br>d programs. If you attach a file type that the Department of |                                                          |
| To not attach password protected documents                | as the Print to PDF feat   | re will not be able to open such file types.                                                                                    |                                                          |
| oo not allach password protected documents                |                            |                                                                                                    |                                                          |

Select "Submit" to submit the revision

FY 2022

| Components          |           | Preview   Submi |
|---------------------|-----------|-----------------|
| Name                | Complete? | Last Edited     |
| General Information | ✓         | 09/12/2023      |
| Justification       | ✓         | 09/12/2023      |
| Budget              | ✓         | 09/12/2023      |
| Confirmation        | 4         | 09/12/2023      |
| Attachments         | 1         | 09/12/2023      |

- Your Grant Specialist will receive notification that your revision has been submitted
- The status of the claim under the "Claims" grant component will update to "submitted"

| Subaward Adjustments |                 |           | Return to Components |
|----------------------|-----------------|-----------|----------------------|
| ID                   | Туре            | Status    | Submitted Date       |
| 152990 - 01          | Budget Revision | Submitted | 09/12/2023           |

# Status Reports

#### Webgrants Component

| Grant Components                     |           |
|--------------------------------------|-----------|
|                                      | Component |
| General Information                  |           |
| Contact Information                  |           |
| Budget                               |           |
| Claims                               |           |
| Correspondence                       |           |
| Status Reports                       |           |
| Subaward Adjustments                 |           |
| Subaward Adjustment Notices          |           |
| Site Visits                          |           |
| Subaward Documents - Need Signatures |           |
| Subaward Documents - Final           |           |
| Attachments                          |           |
| Closeout                             |           |
| Opportunity                          |           |
| Application                          |           |

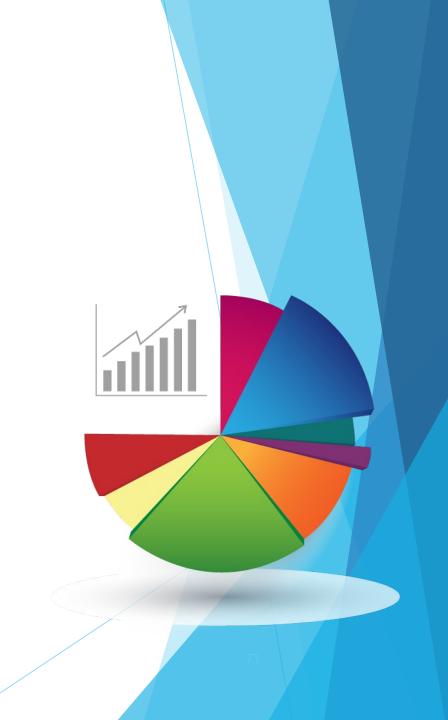

#### **Status Reports**

Each subrecipient must submit a Quarterly Status Report

Due Dates

- October 10, 2023 (July 1 September 30, 2023)
- January 10, 2024 (October 1 December 31, 2023)
- April 11, 2024 (January 1 March 31, 2024)
- July 11, 2024 (April 1 June 30, 2024)
- Each Status Reports must be completed through the Office of Justice Performance Measurement Platform, found at <u>https://ojpsso.ojp.gov/</u>
- Final Status Reports must be completed upon the project completion

# Monitoring

(Site Visits) WebGrants Component

DPS Will provide PMT Training next month

| Grant Components                     |           |
|--------------------------------------|-----------|
|                                      | Component |
| General Information                  |           |
| Contact Information                  |           |
| Budget                               |           |
| Claims                               |           |
| Correspondence                       |           |
| Status Reports                       |           |
| Subaward Adjustments                 |           |
| Subaward Adjustment Notices          |           |
| Site Visits                          |           |
| Subaward Documents - Need Signatures |           |
| Subaward Documents - Final           |           |
| Attachments                          |           |
| Closeout                             |           |
| Opportunity                          |           |
| Application                          |           |

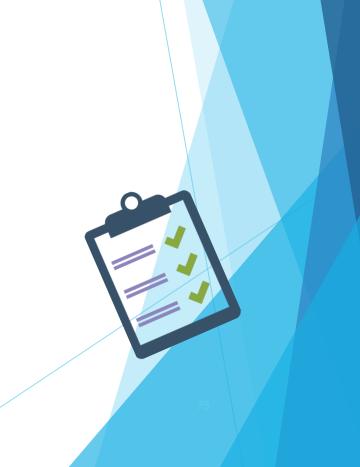

FY 2022-2023 SCIP

## Monitoring, Cont

- DPS Will provide
- > You will be notified when your agency is chosen for Site Visit Monitoring
- Key things to remember
  - Monitoring is NOT an audit
  - DPS is NOT monitoring to catch error we are monitoring to help correct area of noncompliance to prevent audit findings
  - Chance to provide technical assistance and answer questions

### Monitoring, Cont

- Why do we have to monitor?
  - 2 CFR 200.328(a) states, "The Non-Federal entity is responsible for oversight of the operations of the Federal award supported activities. The Non-Federal entity must monitor its activities under federal awards to assure compliance with applicable Federal requirements and performance expectations are being achieved."
  - 2 CFR 200.331(d) states, "All pass-through entities must monitor the activities of the subrecipient as necessary to ensure that the subaward is used for authorized purposes, in compliance with Federal statutes, regulations, and the terms and conditions of the subaward; and that subaward performance goals are achieved."

#### **Documents Which Guide Monitoring**

- 2 CFR part 200, Uniform Administrative Requirements, Cost Principles, and Audit Requirements for Federal Awards
- Applicable State of Missouri statutes and regulations
- DPS Financial and Administrative Guidelines
- DPS Grants Information Bulletins
- FY 2022-2023 SCIP Certified Assurances
- FY 2022-2023 SCIP Subaward Agreement

## **Types of Monitoring**

Desk Monitoring

Review which is completed by DPS Grants - telephone and email communication, grant document review, reports and correspondence

On-Site Monitoring

Review which is conducted by the DPS Grants at the subrecipient's agency - policy review, property records, etc.

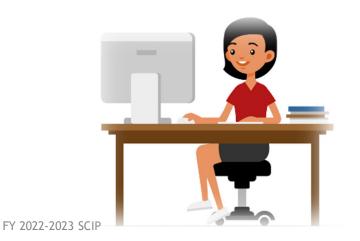

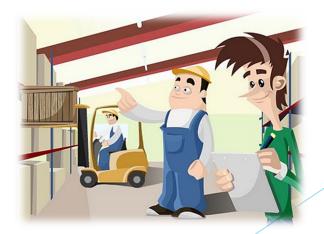

#### Monitoring - What to Expect

- > DPS is required to monitor the following, as applicable
  - LEA Statutory Requirements
  - Equipment (inventory control, tags/labels)
  - Polices and Procedures
  - Project Implementation
  - Federal Civil Rights Compliance
  - State Civil Rights Compliance

#### Monitoring - LEA Statutory Requirements

- Section 43.505 RSMo National Incident-Based Reporting System (NIMBRS) Formerly Uniform Crime Reports (UCRs)
  - On January 1, 2021, the FBI retired the UCR Program Summary System and replaced it solely with the Nation al Incident Based Reporting System (NIBRS). To comply with section 43.505 RSMo, all MO law enforcement date must adhere to the state specific Missouri Incident Based Reporting System (MIBRS)
  - > DPS will check compliance against a report received from MO Hwy Patrol
  - > Any agency that is not compliant after December 31, 2021, may be ineligible to receive state or federal funds
- Section 590.650 RSMo Vehicle Stops Reporting
  - DPS will verify with the Attorney General's Officer
- Section 590.700 RSMo Recording of Custodial Interrogations
  - Must present DPS with a copy of the written policy
- Section 43.544 RSMo Forwarding Intoxication-Related Offences
  - Must present DPS with a copy of the written policy

### Monitoring - Programmatic

- Project Implementation
- Personnel/Standard Operating Procedures Manual, if applicable
- Equipment inventory control list, if applicable
  - Tags/label on equipment
  - > The Equipment Inventory component within your Claim will be used as an inventory control list

|      |                                      | Component |          |                 |
|------|--------------------------------------|-----------|----------|-----------------|
|      | General Information                  |           |          |                 |
|      | Contact Information                  |           |          | Component       |
|      | Budget                               |           |          |                 |
|      | Claims                               |           |          | Complete each o |
|      | Correspondence                       |           |          |                 |
|      | Status Reports                       |           |          | General Informa |
|      | Subaward Adjustments                 |           |          | Expenditures    |
|      | Subaward Adjustment Notices          |           |          | Reimbursement   |
|      | Site Visits                          |           | <i>v</i> | Equipment Inve  |
|      | Subaward Documents - Need Signatures |           |          |                 |
|      | Subaward Documents - Final           |           |          | Other Attachme  |
|      | Attachments                          |           |          |                 |
|      | Closeout                             |           |          |                 |
| SCIP | Opportunity                          |           |          |                 |
|      | Application                          |           |          |                 |

| Components                 |                                    |                  |                 |
|----------------------------|------------------------------------|------------------|-----------------|
| Complete each component of | the Claim and mark it as complete. | Click Submit whe | n you are done. |
|                            | Name                               |                  |                 |
| General Information        |                                    |                  |                 |
| Expenditures               |                                    |                  |                 |
| Reimbursement              |                                    |                  |                 |
| Equipment Inventory        |                                    |                  |                 |
| Other Attachments          |                                    |                  |                 |

#### Monitoring - Financial

- Local procurement/purchasing policy, if applicable
- Bid/quote records, if applicable
- Sole source Approval letters, if applicable
- Contract Approval, if applicable

## Monitoring - Federal and State Civil Rights

EEO Plan

- > Even if your agency is not chosen for monitoring this report needs to completed EVERY year
- Non-Discrimination Policies and Procedures
- Access to Limited English Proficiency (LEP) services
- Civil Rights Training
- Labor Posters must be displayed as required by Federal and State law
  - These can be found at <u>https://labor.mo.gov/posters</u>

#### Common Areas of Non-Compliance & Recommendations/

#### LEA Statutory Requirements

- Missing report submissions
- Missing copies of written policies

#### Equipment

- Missing equipment inventory information
- Equipment items missing tags/labels
- Usage logs not containing all required information

#### Common Areas of Non-Compliance & Recommendations/

- Federal Civil Rights
  - Missing policies
  - EEO Plan not complete
  - EEO Certification Form not complete

- State Civil Rights
  - No display of labor posters

## Contact

For assistance, please contact your Grant Specialist

- Brandy Boessen Grant Specialist Brandy.Boessen@dps.mo.gov (573) 751-5289
- Michelle Branson Program Supervisor <u>Michelle.Branson@dps.mo.gov</u> (573) 526-9014

Joni McCarter - Program Manager Joni.McCarter@dps.mo.gov (573) 526-9020